## **Department of Civil & Environmental Engineering - KFUPM**

**CE 318 Numerical & Statistical Methods in Civil Engineering** 

**First Semester 151** 

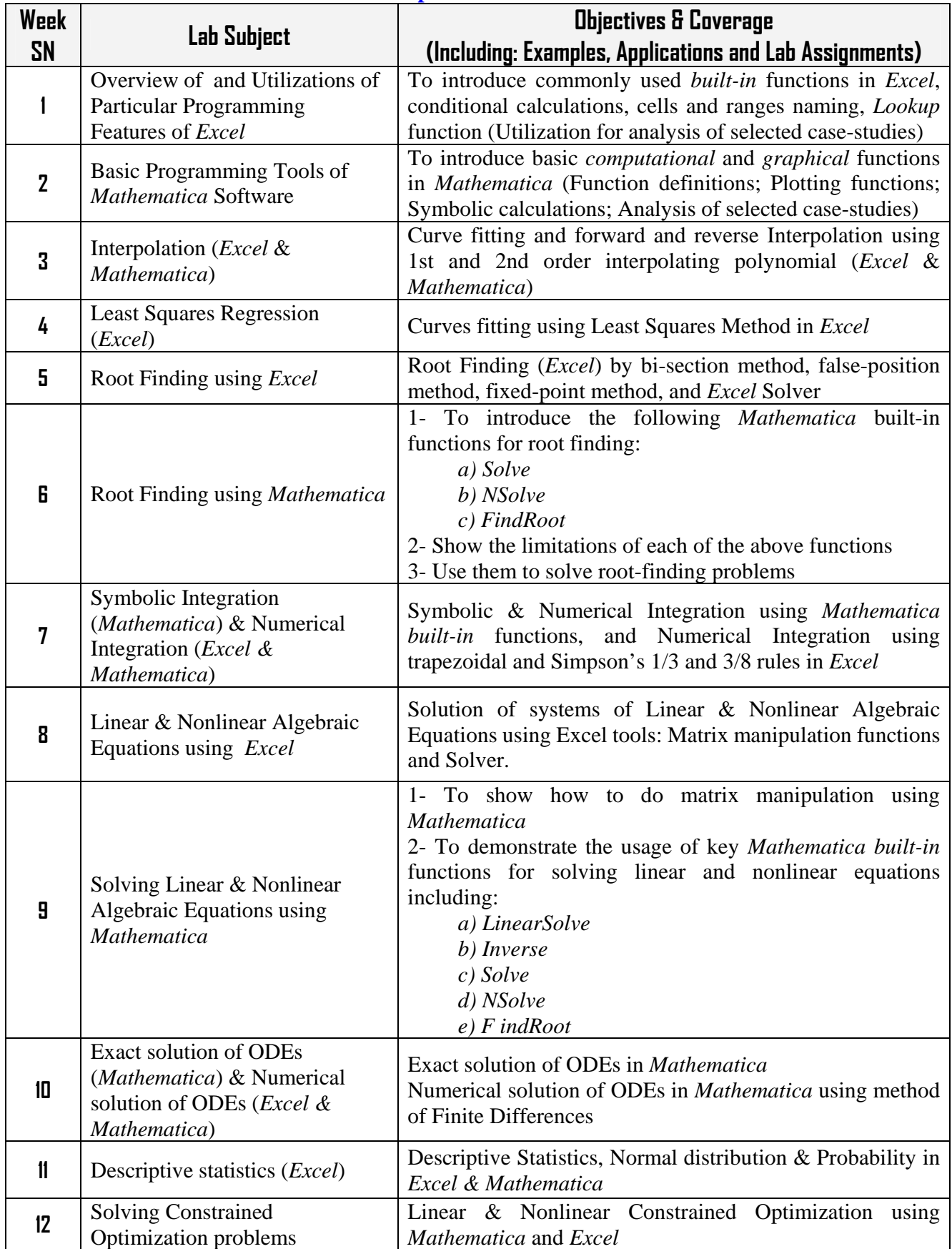

**List of Computer-Lab Sessions**